STRAP Crack [Latest] 2022

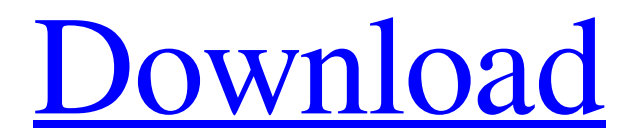

It displays a thumbnail-picture and protein sequence. Secondary structure is displayed as well as the most popular conserved 3Dmotifs. It supports, among others, key-words as residue-level annotation that can be defined per position. The alignment can be exported and modified in text processors. STRAP Crack For Windows uses the following data sources: Unique identifiers (Uniprot ID and GeneID); SignalP 4.0 signal peptide prediction; SignalP 4.0 cleavage site prediction; Prediction of transmembrane helices with TMpred and TopPred; Similar sequences with BLASTX and BLASTP

against Swissprot, NCBI, KEGG, Uniprot and TrEMBL; Promoters with PLUG-IN and Consite; and protein sequence, secondary structure, 3D-structures of experimentally determined 3D-structures (Protein Data Bank). Description: This is a sample script that starts a GAPICS server with required -prog cmd line arguments. All you need to do is put the script in the directory where GAPICS is installed and start the server. If you can't write a script for this purpose, you can go to the site "" and download the "Start\_GAPICS" file. Description: This is a sample script that starts a GAPICS server with required -prog cmd line arguments. All you need to do is put the script in the

directory where GAPICS is installed and start the server. If you can't write a script for this purpose, you can go to the site "" and download the "Start\_GAPICS" file. Description: This is a sample script that starts a GAPICS server with required -prog cmd line arguments. All you need to do is put the script in the directory where GAPICS is installed and start the server. If you can't write a script for this purpose, you can go to the site "" and download the "Start\_GAPICS" file. Description: This is a sample script that starts a GAPICS server with required -prog

**STRAP License Code & Keygen [32|64bit] 2022**

================ Working Principle: ================= 1. Using algorithms and the BLOSUM scoring matrix, STRAP Crack For Windows generates an alignment of the sequences of two proteins. 2. In case of the choice of a reference sequence and the output file format, STRAP Crack Free Download creates automatically a multiple sequence alignment of this reference. 3. STRAP compares the structures of the two proteins by aligning the C-alpha atoms of the most common C-alpha atoms of the proteins. 4. In the case that none of the sequence alignment and the 3D-alignment give the desired sequence identity, STRAP attempts

### to align the protein by their respective genomic and mRNA sequence. 5. The DNA/RNA sequence and residue identifier present in the BLOSUM matrices is used to link the alignment of the DNA/mRNA sequence with the most homologous protein. 6. STRAP generates a coordinate file of the reference structure (in case of structural alignment). 7. STRAP generates also a coordinate file of the matching structure (in case of structural alignment). 8. STRAP supports an optional output file format "AFP". 9. STRAP supports an optional output file format "CMP", a format allowing the users to share data using other popular applications like those programs producing

molecular graphics (eg: OligoViewer, RNAViewer, OligoViewer; CMP tool). Why  $STRAP: = = = = = = = 1$ .  $STRAP$  can align 100 different proteins / reference sequences. It uses the Chabrol scoring matrix (including ambiguities) that seems to perform better than other matrices for the alignment of homologous protein sequences. 2. STRAP has two automatic modes: -i) STRAP can align two proteins having the same reference sequence. -ii) STRAP can align two proteins having different reference sequences but being homologous. 3. STRAP generates 3Dstructures (in PDB format) of the proteins. The alignments can be visualized in Active-SiteViewer mode, allowing the identification of sites, which are known to be responsible for the function of the proteins. 4. STRAP allows to generate a Multiple Sequence Alignment of homologous proteins by allowing you to edit the alignment from the command line. 5. STRAP provides an easy way to interactively add/modify/delete a sequence. 6. 6a5afdab4c

It is possible to align a sequence with itself, from a multiple-sequence alignment, a BLAST search or a nucleotide-sequence BLAST search. An alignment of two or more sequences can also be obtained from STRAP's 3D-structure database. It is possible to perform a sequence comparison in one or two directions, with different inclusion and exclusion criteria, at different levels of accuracy and sensitivity, by the alignment of every protein in the database. It is also possible to query the database for the number of sequences or proteins which match any given target sequence, for the

number of amino acids with a given sequence or with a given secondary structure, for the number of different sequences which have the same sequence and for the number of amino acids that differ from the given sequence. Examine the evolution of a protein by putting the query sequence(s) together with a reference sequence, with itself, in a multiple alignment. If any proteins are available in a Pfam-database, you can also align them, by sorting the Pfam-sequence IDs in STRAP. STRAP includes: • Alignment by sequence, for proteins by BLAST, Nucleotide BLAST and for mRNA's by BLAST • Protein identification with PSI-PRED • Protein

### identification from protein/genomic databases, including the NCBI nr database • Fast alignment of proteins (FASTA) • Fast alignment of 3D-structures (FM- and SCalignment) • Fast alignment of protein fragments (FLEX) • Fast alignment of RNA (FARN) • Fast search in BLAST • Fast

alignment of mRNA and Genomic DNA • Fast alignment of Pfam-domains • Fast counting of number of matches • Fast counting of number of amino acids that differ from the query sequence • Fast searching for matching (isotopes) • Fast searching for matching (isoforms) • Fast searching for matching (homologs) • Partial alignments of length 3, 6, 9, 12, 15, 18 and

21 • Multiple alignments of length 1, 2, 4, 6, 8 and 9 • Multiple alignments of length 1 to n, with the option to save the output • Secondary structure of proteins, with the option to save it in an outline • BLAST search from a BLAST-query • BLAST search from a BLAST-server • BLAST search with

**What's New in the STRAP?**

STRAP is a handy, easy to use application specially designed to align proteins by sequence and 3D-structure. It supports the simultaneous analysis of hundreds of proteins and integrates amino acid sequence,

# secondary structure, 3D-structure and

genomic- and mRNA-sequence and residue annotation. Import and export of proteins is very easy by Drag-and-Drop. The alignment can be exported and modified in text processors. STRAP Description: The program STRAP has a very easy to use interface which allows the user to do a quick alignment or a full multiple sequence alignment of several different proteins within just seconds. STRAP is cross platform in its development, and can be run on Windows, MAC OSX, Linux and also can be used as a command-line tool. The program STRAP has a very easy to use interface which allows the user to do a quick

alignment or a full multiple sequence alignment of several different proteins within just seconds. STRAP is cross platform in its development, and can be run on Windows, MAC OSX, Linux and also can be used as a command-line tool. BLAST is an alignment algorithm that is both fast and efficient in producing the highest score alignment for biological sequences. It is particularly useful for comparing whole protein sequences, rather than aligning individual residues. BLAST is an alignment algorithm that is both fast and efficient in producing the highest score alignment for biological sequences. It is particularly useful for comparing whole protein sequences,

## rather than aligning individual residues. BLAST is an alignment algorithm that is

both fast and efficient in producing the highest score alignment for biological sequences. It is particularly useful for comparing whole protein sequences, rather than aligning individual residues. BLAST is an alignment algorithm that is both fast and efficient in producing the highest score alignment for biological sequences. It is particularly useful for comparing whole protein sequences, rather than aligning individual residues. BLAST is an alignment algorithm that is both fast and efficient in producing the highest score alignment for biological sequences. It is particularly useful

for comparing whole protein sequences, rather than aligning individual residues. BLAST is an alignment algorithm that is both fast and efficient in producing the highest score alignment for biological sequences. It is particularly useful for comparing whole protein sequences, rather than aligning individual residues. BLAST is an alignment algorithm that is both fast and efficient in producing the highest score alignment for biological sequences. It is particularly useful for comparing whole protein sequences, rather than

Minimum: OS: Windows 7, 8, 10 Processor: Intel Core 2 Duo or better Memory: 2 GB RAM Graphics: NVIDIA GeForce 8600 or better DirectX: Version 9.0 Hard Drive: 15 GB available space Additional Notes: The minimum graphics card is no longer required in Windows 8 and 10. In order to enjoy the game in all its glory, a minimum of 8 GB of RAM is recommended. There are some filters you

#### Related links:

[https://remcdbcrb.org/wp-content/uploads/2022/06/Data\\_Extractor\\_Free.pdf](https://remcdbcrb.org/wp-content/uploads/2022/06/Data_Extractor_Free.pdf) <http://saddlebrand.com/wp-content/uploads/2022/06/necdea.pdf> <https://movingbay.com/wp-content/uploads/2022/06/arinafa.pdf> [http://feelingshy.com/wp-content/uploads/2022/06/IT\\_Asset\\_Tool.pdf](http://feelingshy.com/wp-content/uploads/2022/06/IT_Asset_Tool.pdf)

<https://www.hoursmap.com/wp-content/uploads/2022/06/edvnirv.pdf> [http://www.skyhave.com/upload/files/2022/06/hLWnLphG3rmJ13nyzZ93\\_08\\_dd04b18c05762e5023a5711e762e5534\\_file.pdf](http://www.skyhave.com/upload/files/2022/06/hLWnLphG3rmJ13nyzZ93_08_dd04b18c05762e5023a5711e762e5534_file.pdf) http://crochetaddicts.com/upload/files/2022/06/bkolFk9cObTWHRfW1PJK\_08\_dd04b18c05762e5023a5711e762e5534\_file.pdf [http://www.shpksa.com/wp-content/uploads/2022/06/AdHoc\\_Network\\_Creator\\_Crack\\_With\\_License\\_Key\\_Free.pdf](http://www.shpksa.com/wp-content/uploads/2022/06/AdHoc_Network_Creator_Crack_With_License_Key_Free.pdf) <https://www.dizifire.com/wp-content/uploads/2022/06/AntiMida.pdf> <https://ardancestudios.com/wp-content/uploads/2022/06/EMFConverter.pdf>